# JavaScript

Your assignment, if you choose to accept it, is to write a simple JavaScript app allowing you to keep track of your collection of… whatever it is that you're collecting. In the screenshots below we'll use books as an example. The core of the app is an editable table with your stuff. In the beginning, the table is empty and there is a button allowing you to add a new item.

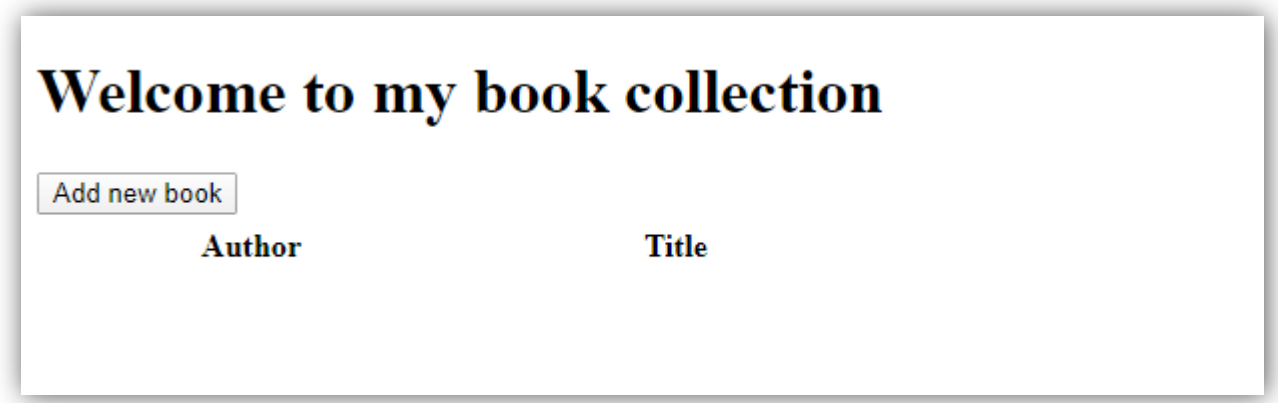

After adding a new entry, you can enter the details of your item and either save it or remove it.

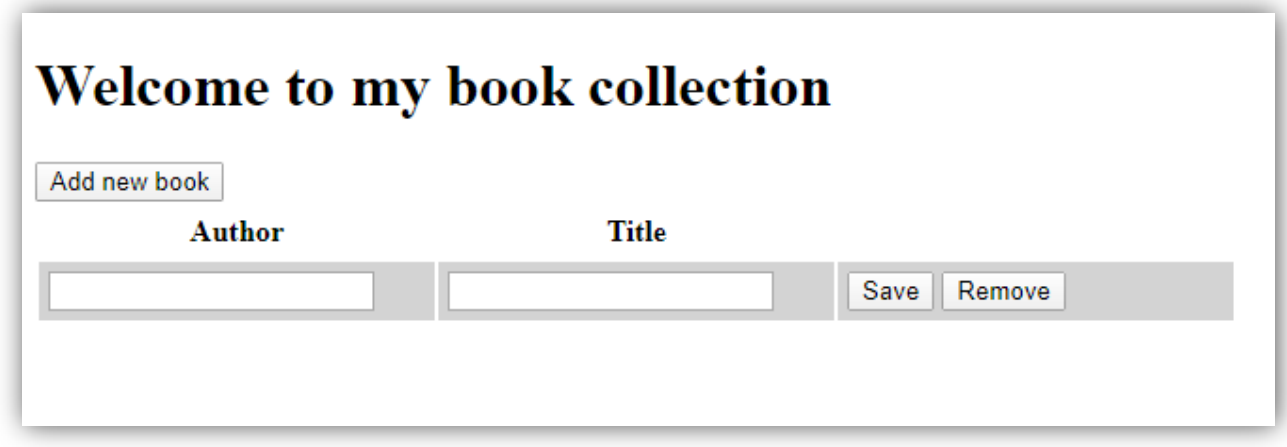

After saving the entry, it becomes a simple row in the table with Edit and Remove buttons.

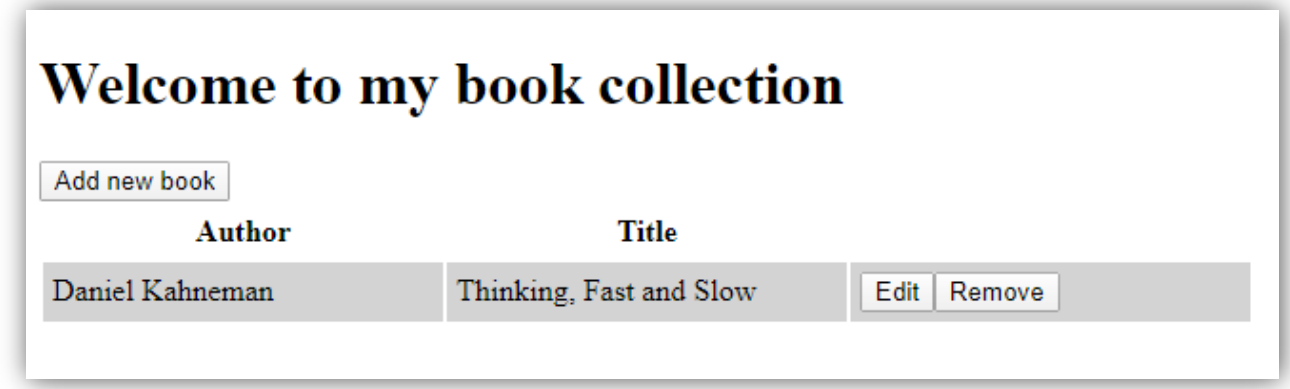

You can also add multiple new entries at once.

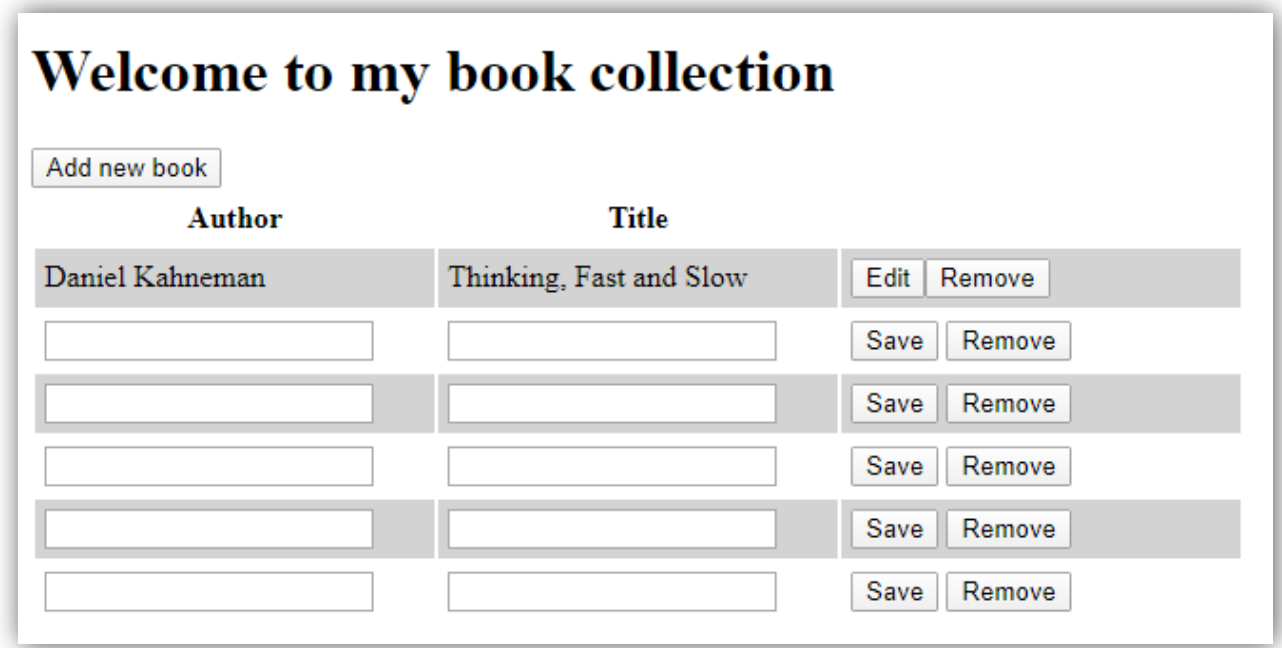

After adding the entries you can either edit or remove them.

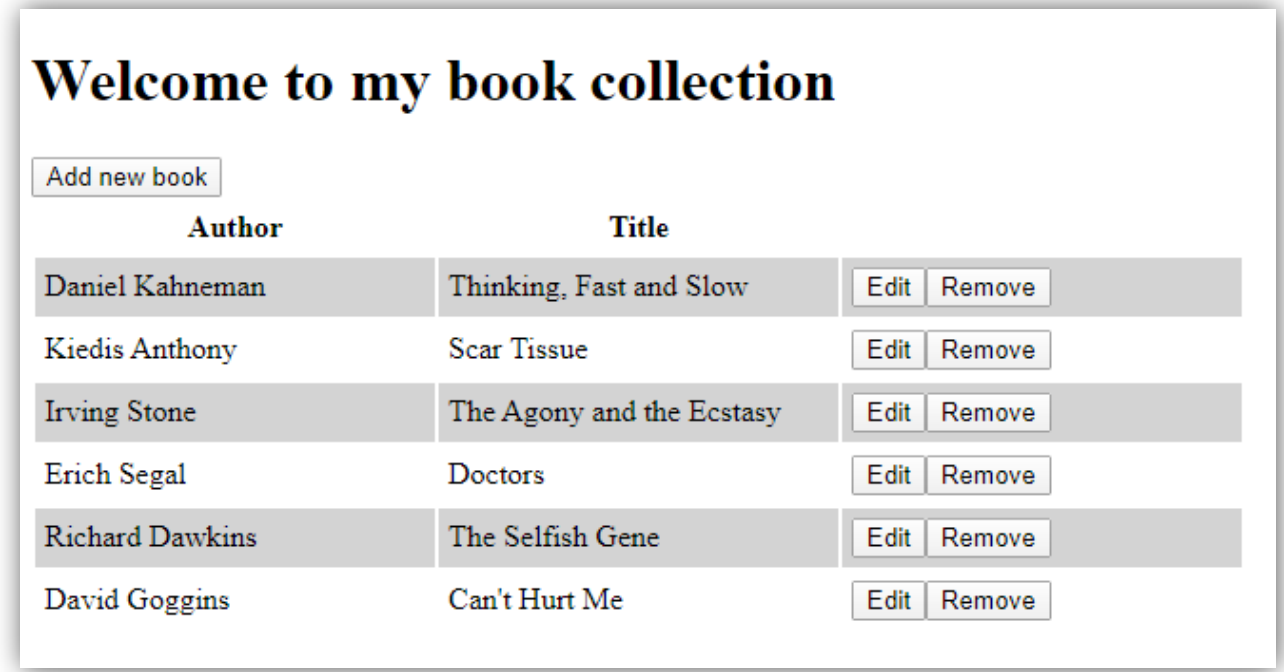

You can also edit multiple entries at once.

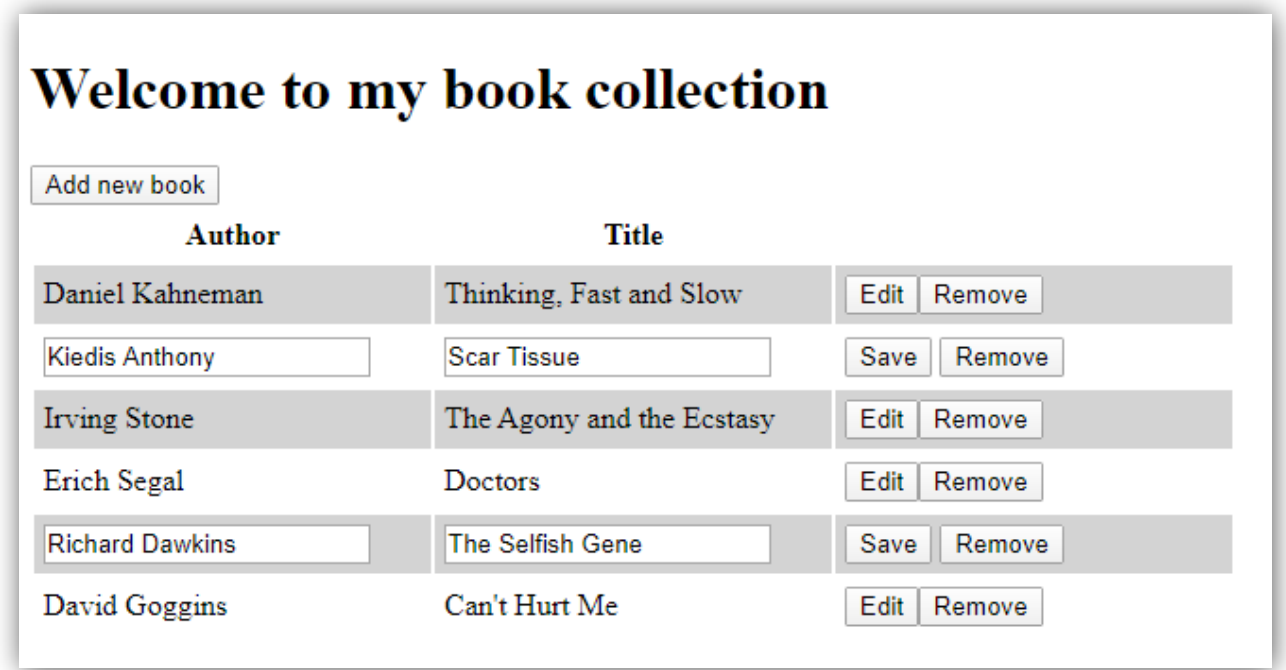

**IMPORTANT NOTE – you are not required to save the entries permanently!** So, whenever the user decides to refresh the page – everything will be gone – and that's fine! We'll learn how to keep a permanent state of a JavaScript app another time. The point of this exercise is to familiarize you and make you comfortable with manipulating HTML using JavaScript.

Do not use any external libraries in your solution – just plain HTML, CSS, and JavaScript.

The internet is full of awesome resources to learn JavaScript, so you'll have plenty to choose from if you get stuck. Here's one (on a topic related to the assignment) to get you started: [https://developer.mozilla.org/en-US/docs/Learn/JavaScript/Client](https://developer.mozilla.org/en-US/docs/Learn/JavaScript/Client-side_web_APIs/Manipulating_documents)[side\\_web\\_APIs/Manipulating\\_documents.](https://developer.mozilla.org/en-US/docs/Learn/JavaScript/Client-side_web_APIs/Manipulating_documents)

**The deadline for this assignment is 5.04.2020.** Please remember to send it in the correct format (github link + description).